# Bayesian Kriging - Part II

Applied Spatial Statistics

 $A \Box B$   $A \Box B$   $A \Box B$   $A \Box B$   $A \Box B$   $B$  $299$  $1/11$ 

# Bayesian Kriging

- $\blacktriangleright$  In the previous lecture we introduced the basic idea of Bayesian statistics
- $\triangleright$  We considered a few very simple cases
- $\blacktriangleright$  In this lecture we discuss the computational methods needed to apply Bayesian methods to harder problems
- $\triangleright$  We then conduct a Bayesian analysis of a geostatistical model

## Bayesian computing

- $\triangleright$  When the model has many parameters it is difficult to summarize the posterior
- For example, our spatial model had  $p + 1$  regression coefficients  $\beta$  and several covariance parameters  $\theta$
- ▶ Markov Chain Monte Carlo (MCMC) methods draw samples from the posterior to **approximate** the posterior
- ► Say  $\beta_1^{(1)}$  $\mathcal{A}_1^{(1)},...,\mathcal{B}_1^{(S)}$  are *S* samples from the posterior of  $\mathcal{B}_1$
- ► Then a histogram of the S samples, approximates the posterior distribution
- $\blacktriangleright$  The sample mean approximates the posterior mean, etc.

## Bayesian computing

- $\triangleright$  As with optimization, MCMC begins with an initial value for all parameters
- It then makes draws from the posterior using Gibbs or Metropolis-Hastings algorithms
- $\triangleright$  These samples are correlated from one sample to the next
- $\blacktriangleright$  Ideally this chain converges to the posterior distribution
- It converges to a distribution, not a point, so the trace plot should resemble a bar code/caterpillar

#### Great convergence

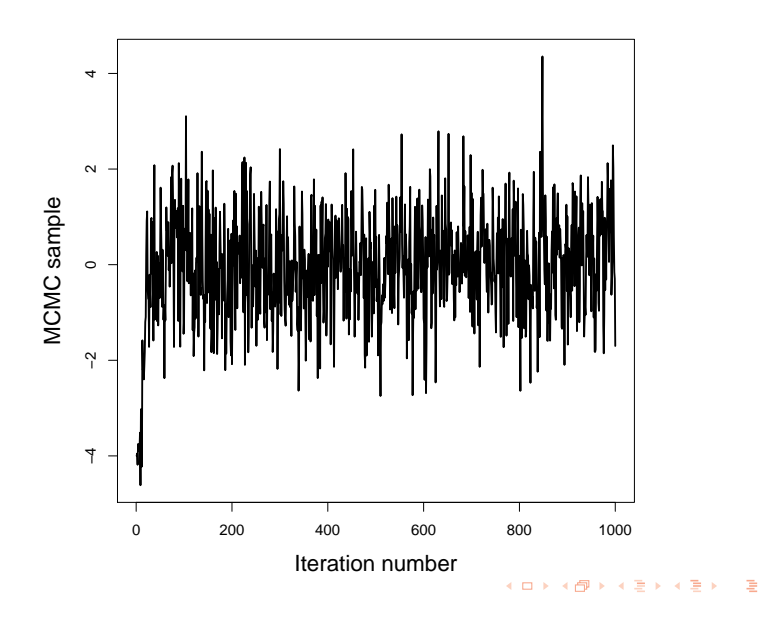

<sup>5 / 11</sup>

#### Good convergence

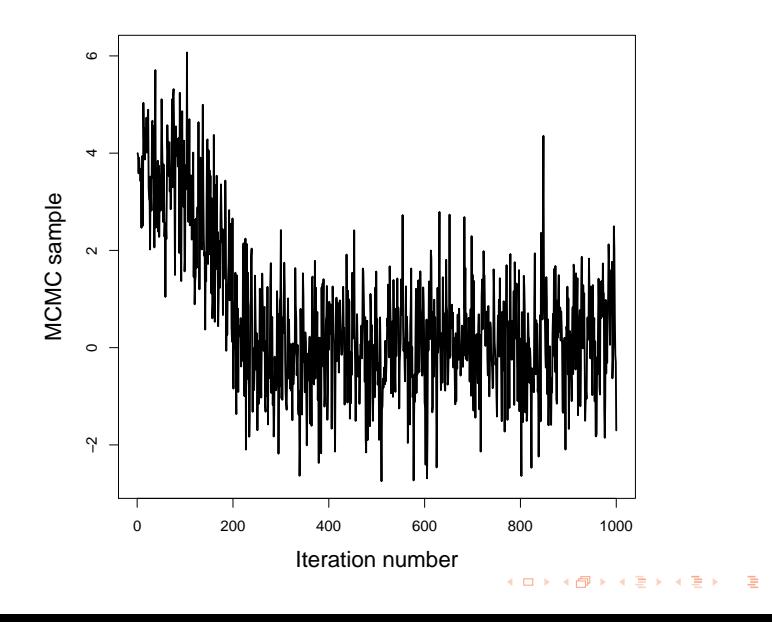

6 / 11

#### Questionable convergence

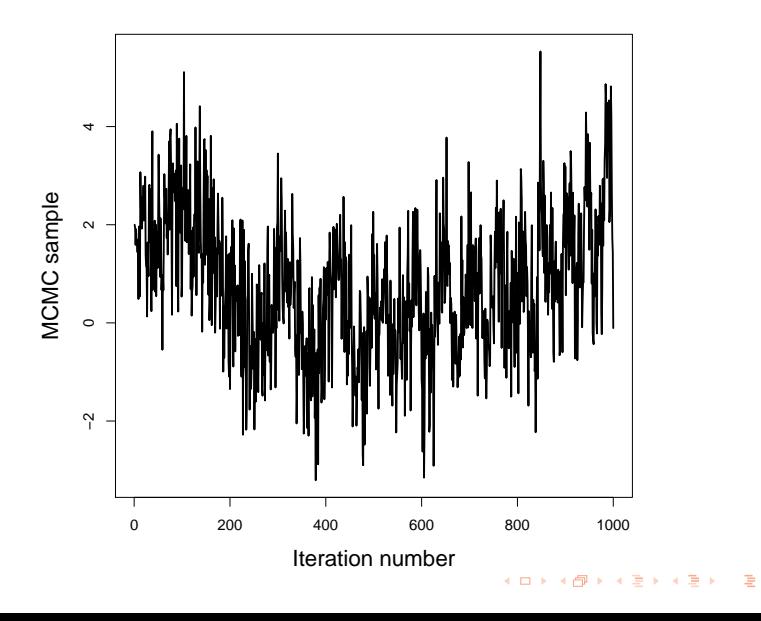

7 / 11

#### Poor convergence

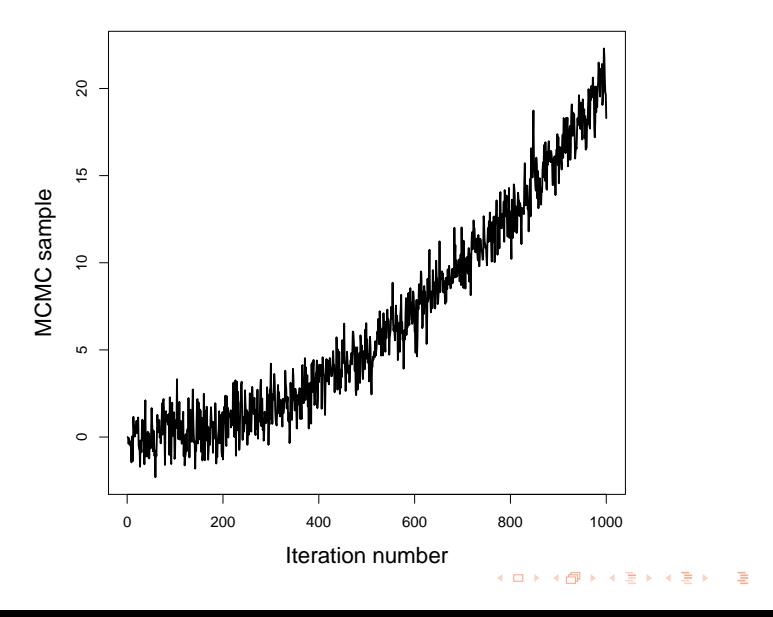

8 / 11

## Bayesian computing

 $\triangleright$  You discard the first T samples (say  $T=5k$ ) as burn-in

- <sup>I</sup> The remaining *S* − *T* samples (say *S*=25k) are used to approximate the posterior distribution
- $\blacktriangleright$  There are many general packages: OpenBUGS, JAGS, NIMBLE, STAN, INLA,...
- $\triangleright$  We will use the spBayes package in R because it is tailored to spatial models

## Bayesian Kriging model

The exponential covariance model is the same as before,

**Y** ∼ Normal{**X**β, Σ(θ)}

where  $\boldsymbol{\beta}=(\beta_0,...,\beta_p)^{\textsf{T}}$  and  $\boldsymbol{\theta}=(\sigma^2,\tau^2,\phi)$ 

- $\triangleright$  A Bayesian analysis requires priors
- <sup>I</sup> Typically, β ∼ Normal(0, *c* 2 *Ip*+1) for large *c*
- <sup>I</sup> A common prior for the range is φ ∼ Uniform(0, *d*) where *d* is the extent of the spatial domain
- $\blacktriangleright$  For technical reasons, variances usually have inverse gamma priors  $\sigma^2, \tau^2 \sim$  InvGamma $(\bm{a}, \bm{b})$ , for small  $\bm{a}$  and  $\bm{b}$
- $\triangleright$  These priors are uninformative, but if you have solid prior information you should use it!

# Bayesian Kriging

- $\triangleright$  MCMC produces *S* posterior samples of the parameters  $\beta$ and  $\theta$
- In Kriging we fixed these parameters at an estimated value and made predictions
- In the Bayesian setting, we can make a prediction for each sample, and thus account for this uncertainty
- $\blacktriangleright$  The draws  $Y_0^{(1)}$ 0 , ..., *Y* (*S*)  $\binom{10}{0}$  are from the posterior predictive distribution
- ► The mean of these S predictions can be used as the estimate, and the standard deviation quantifies uncertainty